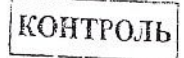

No 01-12-7231/15-0-0 or 08.10.2015

Главам, главам администраций городских округов, муниципальных районов и главам городских и сельских поселений Ханты-Мансийского автономного округа - Югры  $(no$   $cn \nvert$   $cn \nvert$ 

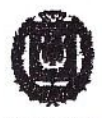

## ДЕПАРТАМЕНТ **ВНУТРЕННЕЙ ПОЛИТИКИ** ХАНТЫ-МАНСИЙСКОГО АВТОНОМНОГО ОКРУГА - ЮГРЫ

ул. Мира, д. 5, г. Ханты-Мансийск, Ханты-Мансийский автономный округ - Югра (Тюменская область), 628006 тел: (3467) 39-28-40

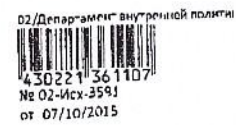

## Уважаемые коллеги!

В соответствии с распоряжением Правительства Российской Федерации от 15 октября 2012 года № 1916-р «Об утверждении плана первоочередных мероприятий до 2014 года по реализации Национальной стратегии действий в интересах детей на 2012 - 2017 годы» в Ханты-Мансийском автономном округе - Югре 20 ноября 2015 года проводится Всероссийский день правовой помощи детям.

В ходе проведения мероприятия планируется оказание бесплатной правовой помощи детям-сиротам, детям оставшиеся без попечения родителей, лицам из числа детей-сирот и детей, оставшихся без попечения родителей, детям-инвалидам и их родителям, а также их законным представителям, лицам, желающим принять на воспитание в свою семью ребенка, оставшегося без попечения родителей.

В проведении указанного мероприятия будут задействованы Ханты-Мансийское региональное отделение общероссийской общественной организации «Ассоциация юристов России» и юридические клиники, на базе которых будут проводиться мероприятия. Администрация г. Сургутл

Прошу по согласованию с представителями местных отлелений Ханты-Мансийского регионального общероссийской отделения общественной организации «Ассоциация юристов России» организовать информирование граждан о времени и месте проведения мероприятия (на официальных интернет сайтах, по телевидению, радио, через печатные и электронные средства массовой информации).

Предлагаю организовать в подведомственных учреждениях правовое консультирование по вопросам защиты прав детей, в том числе в форме круглых столов, организация прямых линий, личного приема граждан И Т.Д.

В общеобразовательных учреждениях муниципальных образований организовать правовое консультирование детей, родителей и педагогов по вопросам защиты прав детей, а также проведение открытых уроков, часов правовых знаний, игровых тренингов и других мероприятий.

Буду признателен за предоставление информации об итогах проведения мероприятия до 25 ноября 2015 года на электронные адреса ZhuchkovAA@admhmao.ru, PopovOV@admhmao.ru, нли посредствам факсимильной связи тел. 8(3467) 39-23-66 по прилагаемой форме с текстовым описанием.

Приложение: на 1 л. в і экз.

Исполняющий обязанности директора

the curry

М.В. Рехметов

Исполнитель: консультант отдела нотариата и административных комиссий Департамента внутренней политики автономного округа Попов Олег Владимирович 6 октября 2015 года тел.: 8(3467) 39-23-66